# **El Cálculo en el Procesamiento de Imágenes**

Humberto Madrid, Josefina M. Cribeiro & José Luis Fraga

[hmadrid@gmail.com,](mailto:hmadrid@gmail.com) [josefina.cribeiro@gmail.com,josefraga@uadec.edu.mx](mailto:josefina.cribeiro@gmail.com,josefraga@uadec.edu.mx)

Universidad Autónoma de Coahuila México **Autor de correspondencia:** [Humberto](mailto:hmadrid@gmail.com) Madrid

#### **Resumen.**

La detección de bordes tiene un papel fundamental en el Procesamiento de Imágenes y los algoritmos para detectar los bordes de imágenes utilizan los conceptos de función, derivada y gradiente. Por eso puede ser un buen ejemplo de aplicación motivante para los estudiantes. En el artículo se muestra la forma de modelar una imagen como una función y el uso del gradiente para detectar los bordes de una imagen. Se hace énfasis en el paso de lo continuo a lo discreto y la necesidad de comprender los conceptos básicos del Cálculo.

**Palabras clave:** Cálculo, función, gradiente, detección de bordes.

### **Abstrac:**

Edge detection plays a fundamental role in Image Processing and the algorithms for detecting image edges use the concepts of function, derivative and gradient. So it can be a good example of motivating app for students. The article shows how to model an image as a function and how to use the gradient to detect the edges of an image. Emphasis is placed on the transition from continuous to discrete and the need to understand the basic concepts of Calculus.

**Key words:** Calculation, function, gradient, edge detection.

# **1. Introducción**

El Procesamiento de Imágenes es una rama del saber que en la actualidad es utilizada diariamente por los jóvenes en diferentes actividades. Por lo cual puede ser una buena forma de mostrar a los estudiantes de Cálculo la forma en que la comprensión de los conceptos básicos, pueden ser útil en aplicaciones modernas. La detección de bordes tiene un papel fundamental en el Procesamiento de Imágenes y los algoritmos para detectar los bordes de imágenes utilizan los conceptos de función, derivada y gradiente. El objetivo de este artículo es mostrar de forma sencilla, la importancia de comprender y aplicar los conceptos de función, derivada y gradiente para resolver problemas en multitud de aplicaciones modernas. La forma en que se presenta la aplicación es muy natural para los estudiantes y no hay necesidad de utilizar conocimientos de física, química u otra ciencia. El trabajo es el resultado de investigaciones experimentales con estudiantes sobre procesamiento de imágenes para lo

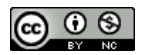

cual se hizo necesario que dichos estudiantes tuviesen una perfecta comprensión de los conceptos básicos del Cálculo.

### **2. Detección de bordes**

La detección de bordes según Wikipedia, "es una herramienta fundamental en el procesamiento de imágenes en visión por computadora, particularmente en las áreas de detección y extracción de características, que tienen como objetivo la identificación de puntos en una imagen digital en la que el brillo de la imagen cambia drásticamente, o más formalmente tiene discontinuidades".

La detección de bordes es un proceso en el análisis digital de imágenes que detecta los cambios en la intensidad de luz. Estos cambios se pueden usar para determinar la profundidad, tamaño, orientación y propiedades de la superficie dentro de una muestra o pieza de trabajo.

Un borde puede ser llamado como la frontera entre dos regiones diferentes en una imagen. También puede ser el resultado de cambios en la absorción de la luz (color/sombra), textura, etc., y en su forma más simple, puede ser identificado grabando los cambios en la intensidad de luz sobre un número de píxeles (procesamiento de escala de grises). Por ejemplo, si una serie lineal de píxeles graban la intensidad de luz de : 2, 3, 2, 4, 3, 2, 95, 97, 96 se espera un borde o discontinuidad entre los píxeles grabados con intensidad de 2 y 95. estos píxeles pueden ser llamados como "puntos de borde".

Analizar la imagen digitalmente para la detección de bordes envuelve el filtrado de la información sin importancia para dejar seleccionados los "puntos de borde". La detección de cambios sutiles puede ser confundida por "ruido" y es dependiente del umbral en el píxel de cambio que define un borde. Nikon usa un algoritmo complejo de detección de bordes en su programa para hacer simple la detección.

La detección de bordes tiene múltiples aplicaciones en las transformaciones de imágenes, en el trabajo sobre el estudio celular y en otros procesos. Es un proceso fundamental en la industria de la metrología ya que define las fronteras de la característica a ser medida. La precisión en la detección del borde mejora la precisión en los procesos en curso y los procedimientos de control de calidad

A continuación se presentan algunas imágenes reales y su correspondiente imagen de borde marcado.

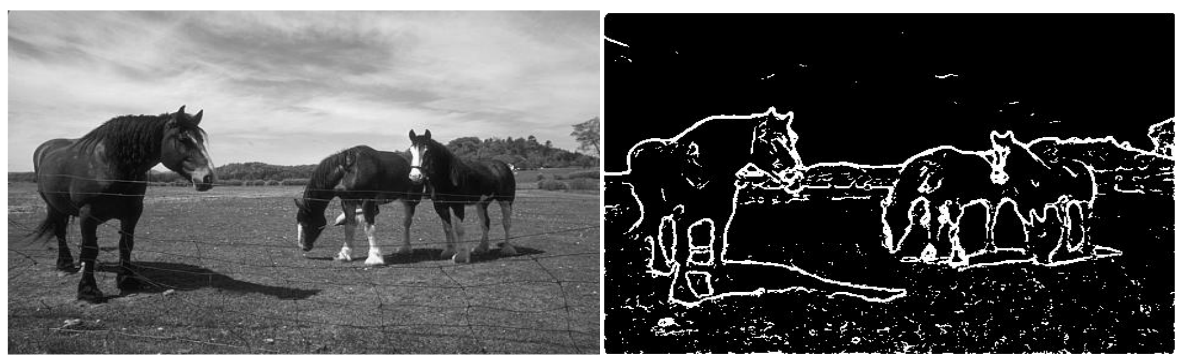

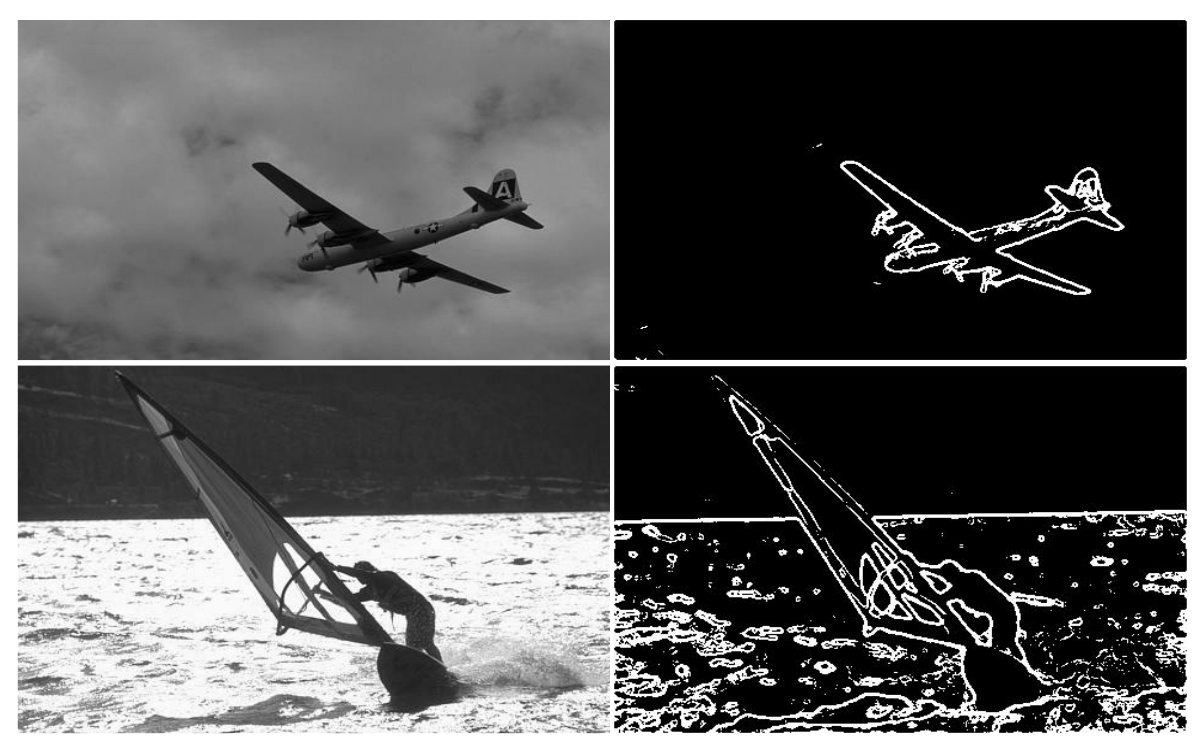

Figura 1

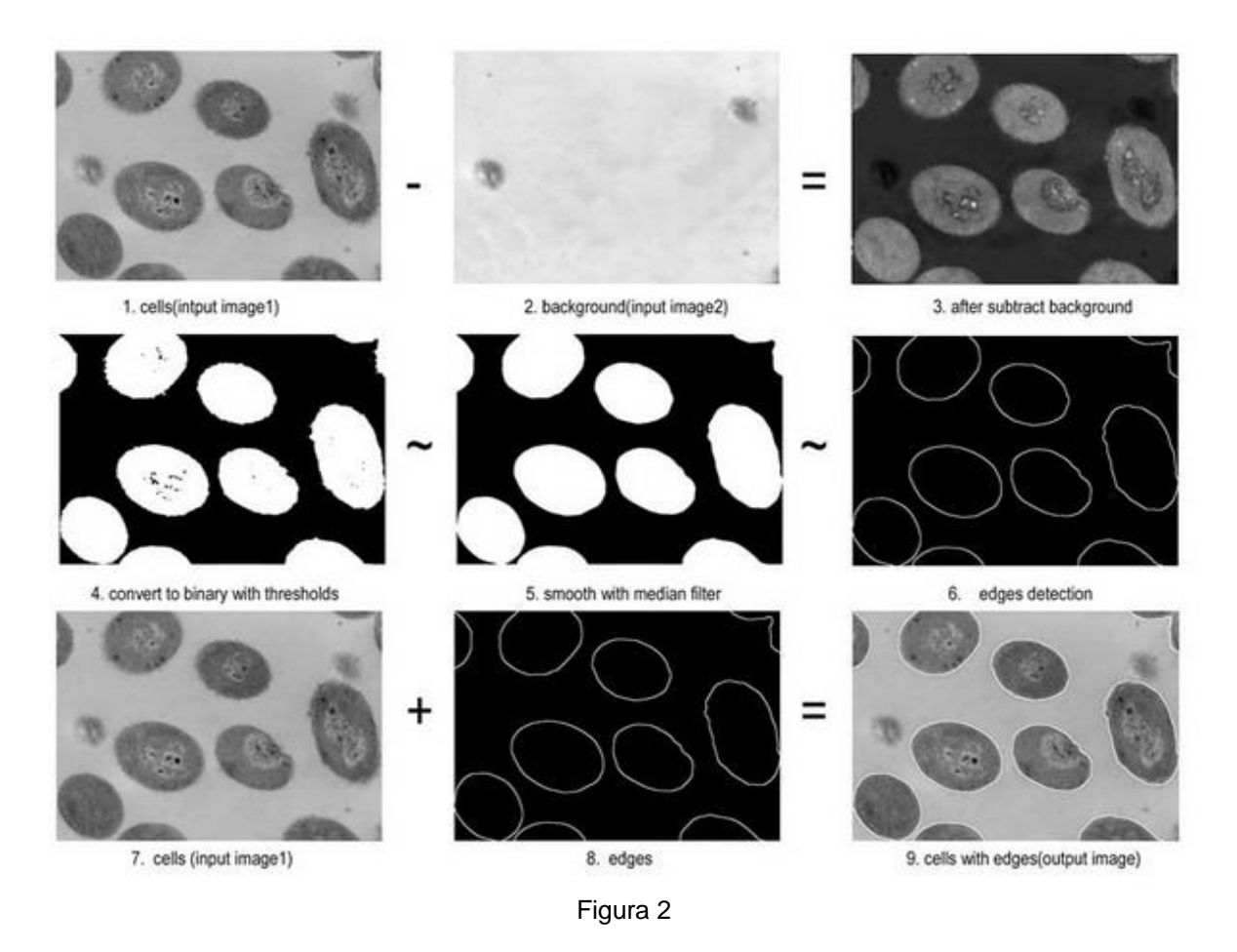

*ReCalc. Año 5. Vol.5. Septiembre 2013 - Septiembre 2014.* 29

## **3. ¿Cómo se vincula el Cálculo con las fotos estáticas?**

El Cálculo estudia el movimiento y las fotos son estáticas, para poder relacionar las fotos con el Cálculo debemos de preguntarnos ¿Qué se mueve o cambia en una imagen? Si se observan las fotos anteriores se detecta que las figuras aparecen esbozadas por diferentes tonalidades de grises, los bordes de las cuales presentan un salto en la tonalidad. Para simplificar la idea de relacionar las fotos con el Cálculo solamente se consideran en el artículo los colores blanco, negro y distintas tonalidades de grises.

Los conceptos básicos del Cálculo están dados por las funciones y la variación de las mismas, lo cual indica que debemos de pensar en la forma de vincular un objeto de una foto estática con algún ente matemático que permita posteriormente vincular esos entes con funciones y sus variaciones.

Al hacer un acercamiento a una parte de una imagen en la computadora, se puede apreciar que se tienen diferentes cuadraditos con tonalidades que van del blanco al negro pasando por diferentes tonalidades de gris. Comencemos por asociar a cada color un número. Sea 0 el color negro, si se considera el blanco como el 255 se tienen 254 tonalidades de grises. Asignando a cada cuadradito el número del color correspondiente se tiene una matriz.

### **3.1 Equivalencia entre una imagen y una matriz**

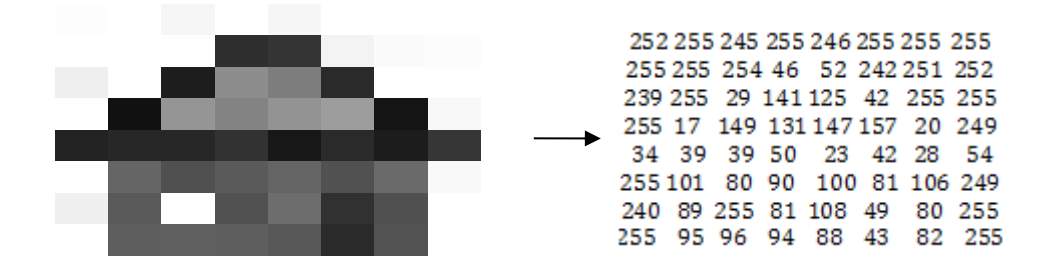

Cada pixel tiene una tonalidad de gris

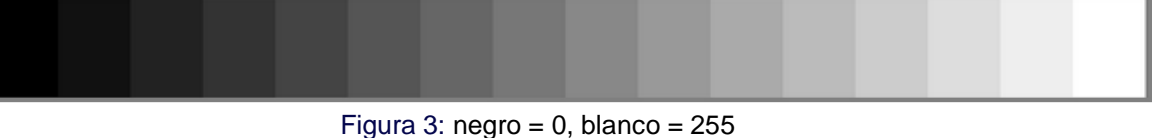

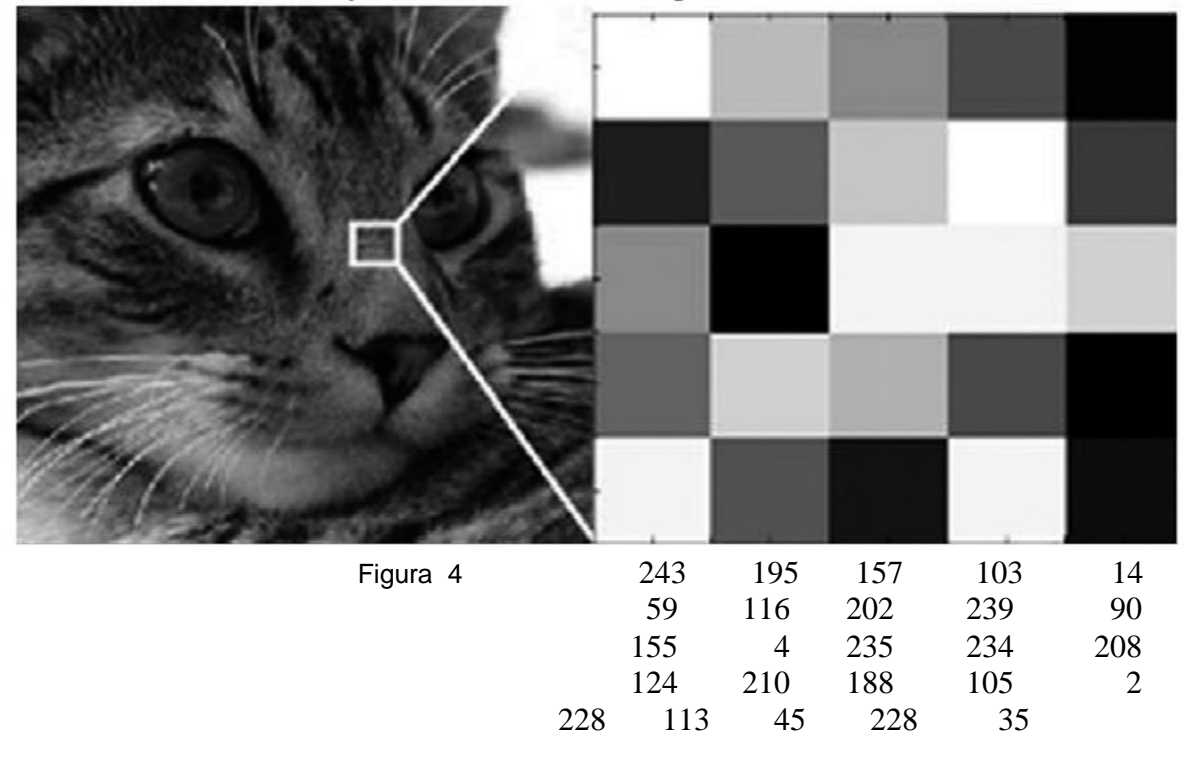

Equivalence between an image and a matrix

De forma que al cuadradito de la nariz del gato, la cual ocupa en la foto la posición  $(x,y)$ , ampliada está formado por las siete filas y siete columnas de cuadraditos (pixeles) con diferentes tonalidades entre el blanco y el negro. A estas siete filas y siete columnas se le ha asociado una matriz 7 x 7 donde a cada posición le corresponde el número de la tonalidad de gris.

### **3.2 Comenzando a modelar**

Sea  $\Omega$  la parte del plano correspondiente a la imagen que se va a modelar

$$
F: \mathbf{\Omega} \subset R^2 \to R
$$
  
(x,y) \to F(x,y) = r\epsilon R<sub>+</sub>

Es importante destacar que se tienen todos los elementos que caracterizan a una función. Un conjunto de partida, un conjunto de llegada, una ley que vincula los elementos de los dos conjuntos y dos propiedades. Propiedad 1: A todo punto de la región correspondiente a la imagen se le hace corresponder un número real asociado a una intensidad de color gris, blanco o negro. Propiedad 2 a cada punto del plano le corresponde un único número real correspondiente a la intensidad de color del punto.

Como conjunto de partida se tiene el conjunto  $\Omega$  correspondiente a la imagen, la cual se considera como una parte del plano  $R^2$ . Como conjunto de llegada  $R_{+}$ . El vínculo que relaciona ambos conjuntos es la asignación de color al punto. Ese vínculo no tiene una expresión matemática.

Se hace una discretización de la región  $\Omega$ , dividiendo la imagen en m filas y n columnas situadas a igual distancia, de la cual se consideran un conjunto de puntos  $(i,j)$  i  $\epsilon M$ , j  $\varepsilon N$   $M = \{1, 2, ..., m\}$   $\zeta N$   $N = \{1, 2, ..., n\}$  $\zeta N$ 

Sea G los números enteros asociados a 254 tonalidades de gris, 0 el color negro, 255 el color blanco  $G = \{0, 1, 2, \ldots, 255\}$ 

 $f : M \times N \cap \Omega \to G \cap R_+$ (i,j)  $\longrightarrow$  f(i,j) = g  $\epsilon$  G

Sea A matriz  $m \times n$  formada por las tonalidades de los pixeles seleccionados en la imagen discretizada.

$$
A = \begin{pmatrix} f(1,1) f(1,2) \dots f(1,n) \\ f(1,1) f(1,2) \dots f(1,n) \\ \vdots \\ f(m,1) f(m,2) \dots f(m,n) \end{pmatrix}
$$

Notación:  $A = f(x, y)$  la expresión  $f(x,y)$  aunque es la más utilizada en los libros y artículos sobre procesos de imágenes digitales, es un abuso de la notación y puede crear confusión. En realidad se tienen dos funciones, la función continua  $F(x,y)$  y la discreta  $f(i,j)$ 

En el caso de imágenes f  $(i, j) \in G$  es la tonalidad del pixel  $(i, j)$ 

Es importante destacar que f tiene todos los elementos que caracterizan a una función. Un conjunto de partida, un conjunto de llegada, una ley que vincula los elementos de los dos conjuntos y las dos propiedades.

Como conjunto de partida se tiene el conjunto M x N correspondiente a la imagen discretizada, la cual es una parte la región  $\Omega$  del plano  $\mathbb{R}^2$ . . El conjunto de llegada es el conjunto G  $G \subset Z_+ \subset R_+$  No contamos con una expresión explícita para f (i,j).

Supondremos que F :  $\Omega$  C  $R^2 \rightarrow R$  es continuamente diferenciable.

Se hacen los análisis teóricos mediante los conceptos de la función F continuamente diferenciable, pero se trabaja numéricamente con la aproximación de la función discreta f.

### **4. Localización de bordes**

La detección de bordes es utilizada en las aplicaciones en donde se requiere identificar y localizar discontinuidades en la intensidad de los pixeles de la imagen. Un borde se le conoce como un "cambio significativo" en los valores de las escalas de grises entre los pixeles adyacentes.

Un "cambio significativo" se traduce en términos matemáticos por una variación de la función por encima de un cierto valor considerado. Las variaciones de la función se determinan mediante las derivadas. Por lo cual los bordes se pueden localizar encontrando los máximos y mínimos locales de la primera derivada, localizando los ceros (raíces) de la segunda derivada.

Existe un problema para hallar los extremos locales pues no existe una expresión explícita de F(x,y). Para la figura 5 se tiene una banda rectangular de color constante en una región, con cambio de tonalidades.  $F(x) = g_h$  para  $x_i \le x \le x_{i+1}$  la expresión es de una variable. Se puede apreciar a la izquierda, el paso de una tonalidad oscura de gris en el valor x<sup>1</sup> a una tonalidad de gris baja y luego a una gris oscura en el valor x2. A la derecha se observa el paso de una tonalidad de gris claro en x<sup>3</sup> a una tonalidad oscura y posteriormente a una tonalidad de gris claro en x4.

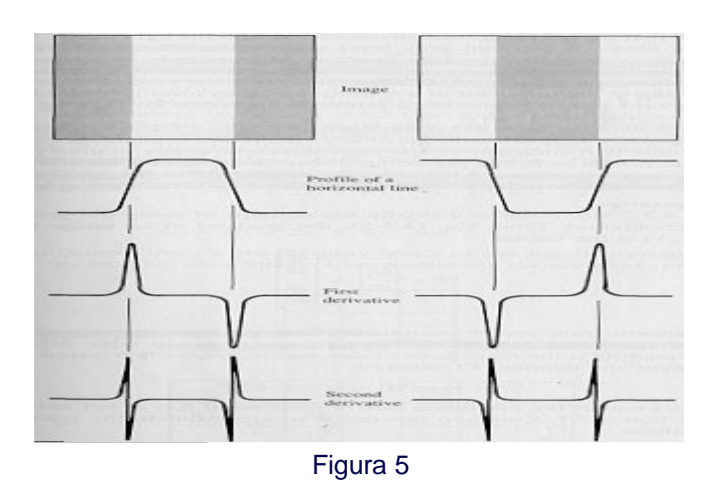

La primera derivada es positiva para un cambio de tonalidad más claro y negativa para un cambio de tonalidad más oscura. El signo de la segunda derivada indica si el pixel pertenece a la zona clara o a la oscura.

La extensión a dos dimensiones se logra definiendo el perfil en la dirección perpendicular a la dirección del borde, lo cual estará dado por el gradiente de la función y por el Laplaciano. El análisis teórico se hace para la función continua F(x,y), su gradiente y su Laplaciano. El trabajo numérico algorítmico se hace mediante la aproximación a la función discreta  $f(i,j)$  y las aproximaciones a las primeras derivadas parciales y segundas derivadas parciales.

# **4.1 Aproximaciones de la derivada**

Este ejemplo de aplicación muy actualizado demuestra que más importante que el cálculo de las derivadas, es la comprensión conceptual de variación que se introduce mediante la derivada. El hecho de tener que pasar del concepto de derivada de una función continua al de aproximación numérica de la derivada de una función discreta ayuda a comprender la forma de utilizar el Cálculo en situaciones específicas.

Para funciones de una variable, la aproximación a f (x) se hace mediante tres variantes del incremento de la función mediante diferencias finitas:

Incremento hacia delante

\n
$$
\frac{f(x + h) - f(x)}{h}
$$
\nIncremento hacia a trás

\n
$$
\frac{f(x - h) - f(x)}{h}
$$

Double incremento

\n
$$
\frac{f(x+h) - f(x-h)}{2h}
$$

### **4.2 Aproximación de derivadas parciales de matrices**

Utilizando la variante  $f(x + h) - f(x)$  $\boldsymbol{h}$ 

La expresión del incremento se expresa tomando en cuenta los valores cercanos a (i,j) y sus puntos cercanos. En todos los caso  $h = 1$ 

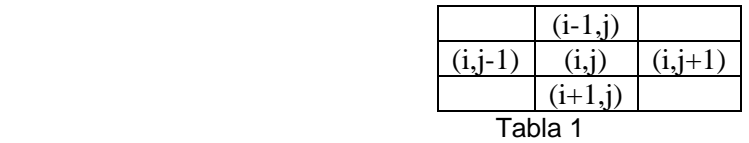

$$
\frac{\partial f(i,j)}{\partial y} = \frac{\partial A(i,j)}{\partial i} = A(i+1,j) - A(i,j)
$$

$$
\frac{\partial f(i,j)}{\partial x} = \frac{\partial A(i,j)}{\partial j} = A(i,j+1) - A(i,j)
$$

### **4.3 Visualización de un ejemplo muy sencillo de derivadas parciales**

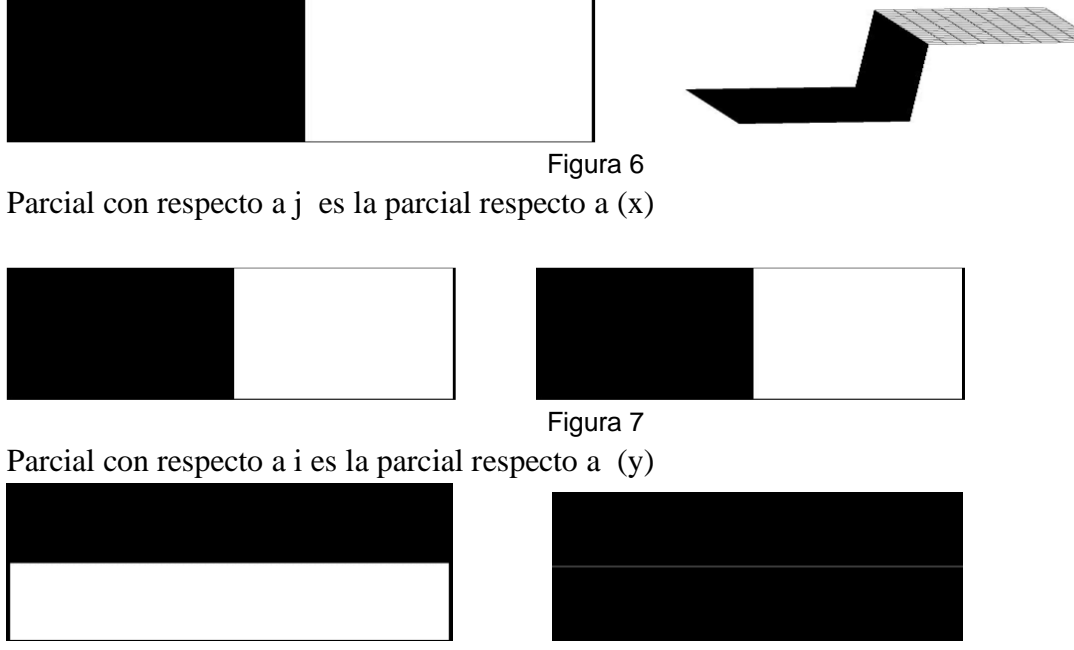

Figura 8

# **4.4 Visualización de las derivadas parciales para otros objetos**

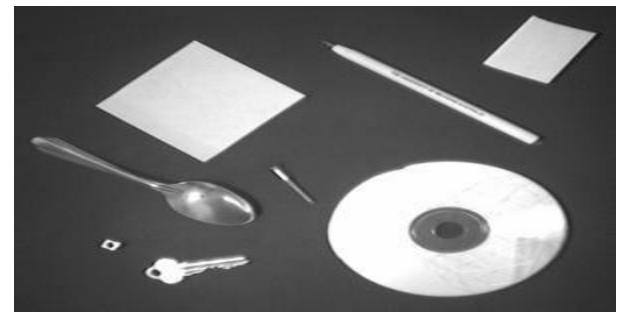

Figura 9

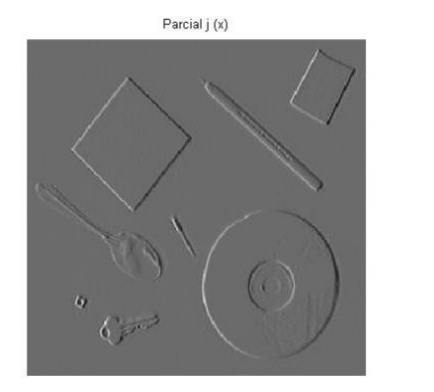

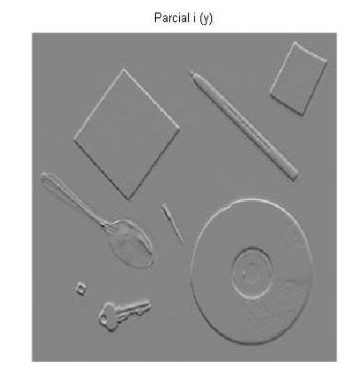

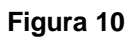

# **4.5 El gradiente**

$$
\text{ Sea F: } R^2 \to R \qquad \text{Gradiente de F(x,y)} \qquad \nabla F(x, y) = \left( \frac{\partial F(x, y)}{\partial x}, \frac{\partial F(x, y)}{\partial y} \right)
$$

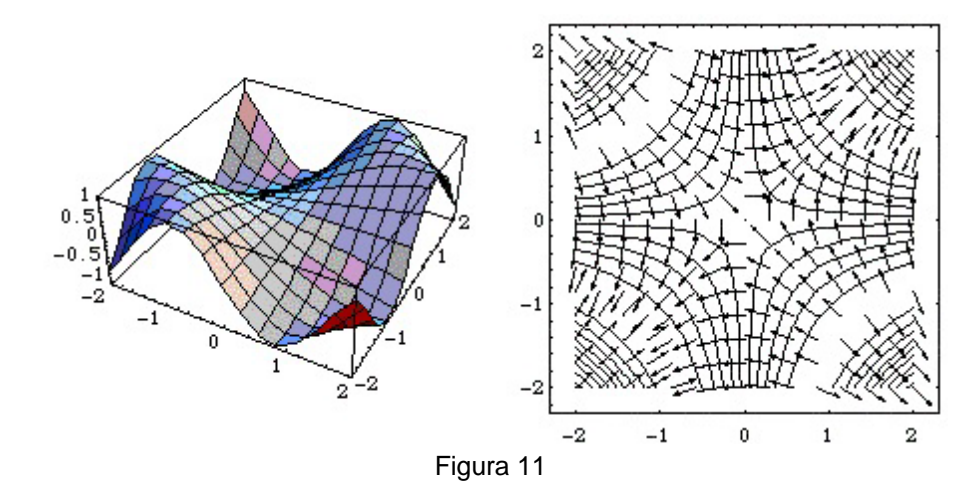

f : M × N  $C \Omega \rightarrow G C R_{+}$  Gradiente de f(x,y)  $\nabla f(x, y)$  $\left(\frac{\partial A(i,j)}{\partial j}, \frac{\partial A(i,j)}{\partial i}\right)$ 

$$
y)=\left(\frac{\partial f(i,j)}{\partial x},\frac{\partial f(i,j)}{\partial y}\right)=
$$

#### **4.6 Algoritmo de detección de bordes con uso del gradiente**

- Aproximar el vector gradiente ∇f, aproximando las derivadas parciales
- Calcular la norma del gradiente
- Si en un pixel (i , j) esta norma cambia "mucho", se etiqueta este pixel como parte de un borde
- Desplegar el conjunto de los puntos anteriores

El "mucho" es un parámetro T que depende de la imagen .

En las visualizaciones siguientes se utiliza la forma  $\frac{f(x+h)-f(x-h)}{2h}$ 

**4.7** Visualización de bordes usando el algoritmo con gradiente y diferentes valores de T

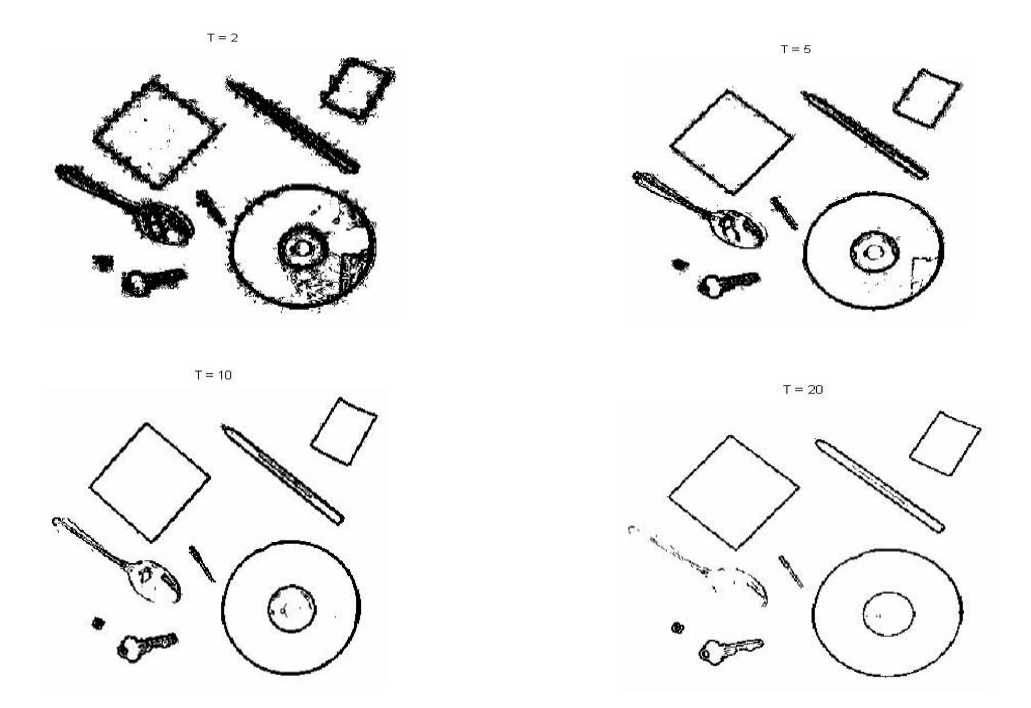

Figura 12  **Bordes con el gradiente para una imagen más compleja**

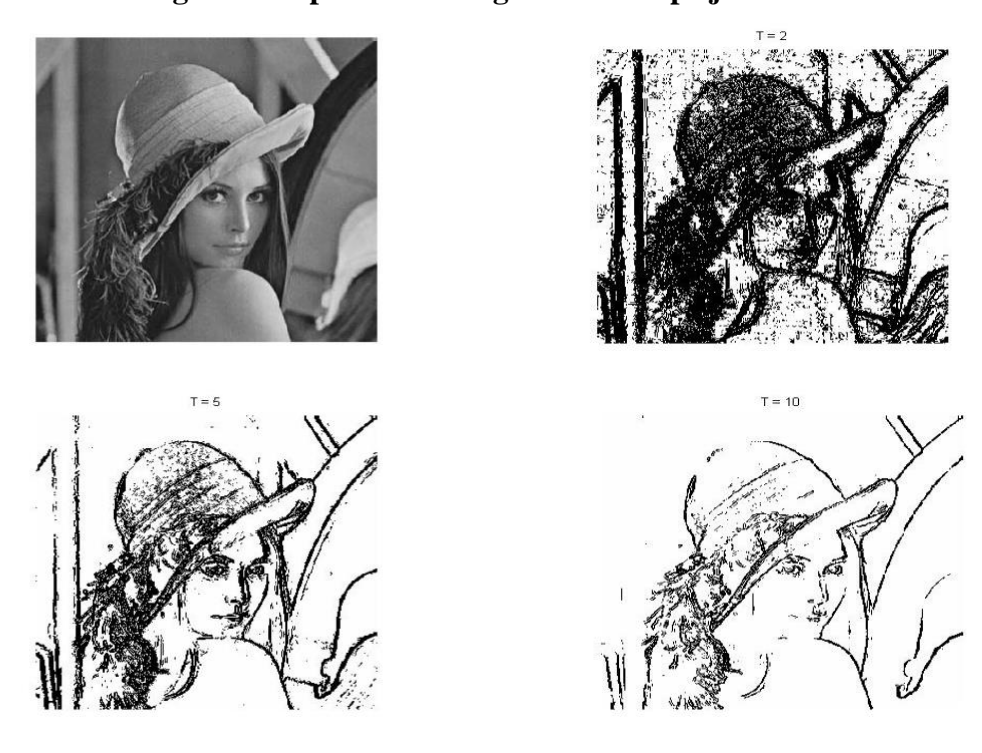

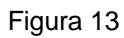

# **5. Una reflexión**

Solamente hemos usado el concepto de derivada de una y dos variables. Particularmente los conceptos de derivada parcial y gradiente, y algunas de sus propiedades. En la práctica se usan aproximaciones discretas propias de los métodos numéricos. Es posible seguir mejorando los resultados utilizando otras formas de aproximaciones de las derivadas. Por ejemplo:

- Aproximación de Roberts
- Diferencias con centro en  $(i + \frac{1}{2}, j + \frac{1}{2})$

$$
P_x = f(i,j) - f(i+1, j+1)
$$
  

$$
P_y = f(i+1,j) - f(i,j+1)
$$

• Aproximación de Prewitt y Sobel

\n 
$$
\begin{array}{cc}\n a_0 & a_1 & a_2 \\
a_7 & (i,j) & a_3 \\
a_6 & a_5 & a_4\n \end{array}
$$
\n

 $P_x = (a_2 + c_3 + a_4) - (a_0 + c_3 + a_6)$  $P_y = (a_6 + c a_5 + a_4) - (a_0 + c a_1 + a_2)$ 

Prewitt:  $c = 1$ 

Sobel: 
$$
c = 2
$$

- Canny: Lo combina con funciones gaussianas  $g(x, y) = e^{-\frac{x^2 + y^2}{\sigma^2}}$  $\sigma^2$
- Laplaciano  $f = \frac{\partial^2 f}{\partial x^2}$  $\frac{\partial^2 f}{\partial x^2} + \frac{\partial^2 f}{\partial y^2}$  $\partial y^2$
- Segunda derivada direccional en la dirección del gradiente

$$
\frac{\partial^2 f}{\partial n^2} = \frac{f_x^2 f_{xx} + 2f_x f_y f_{xy} + f_y^2 f_{yy}}{f_x^2 f_y^2}
$$

• LoG (Laplacian of Gaussian)

• Modelos con ecuaciones diferenciales parciales Etc, etc,  $\dots$ 

La efectividad de cada método descansa en su fundamento teórico. Cuantas más herramientas matemáticas se utilizan, mejores son los resultados obtenidos.

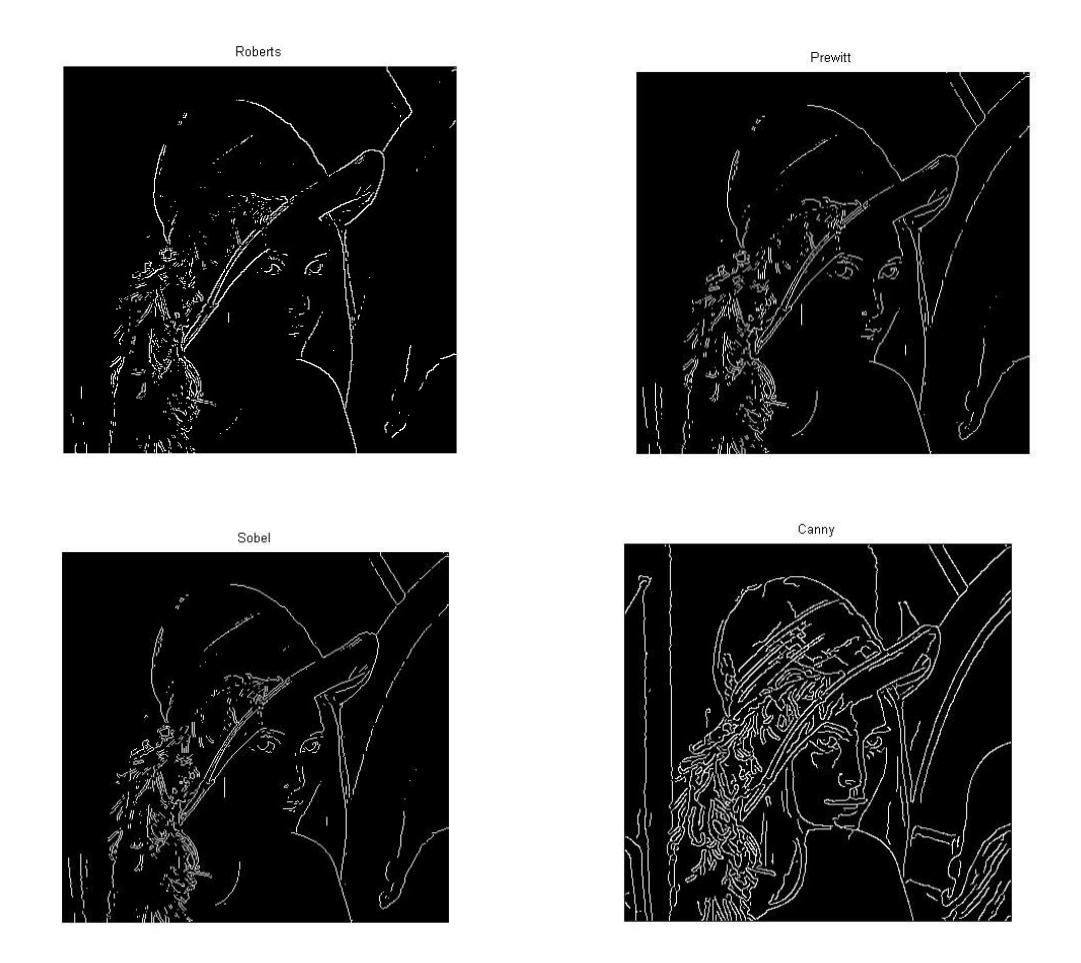

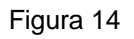

El proceso consiste en aplicar conceptos de Cálculo para funciones continuas y trabajar esos conceptos con funciones discretas mediante aproximaciones numéricas.

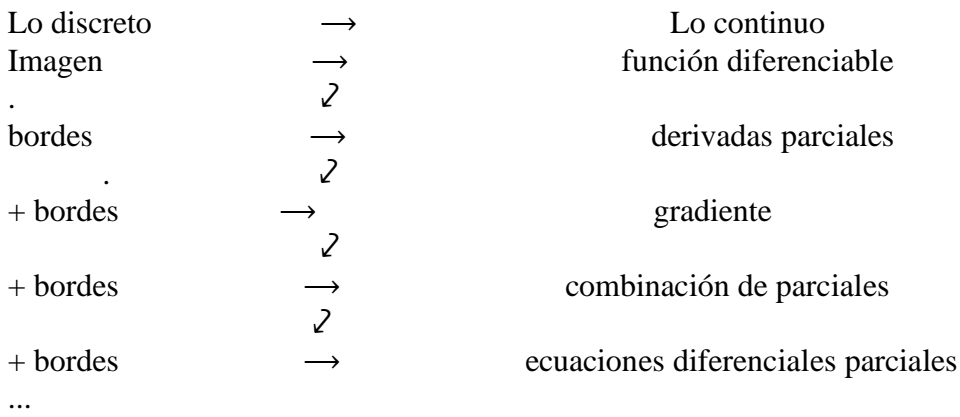

### **8. Herramientas utilizadas**

Los ejemplos y aplicaciones de los textos de Cálculo Multivariado por lo general no interesan a los estudiantes, gran parte de ellos son de Física. El Procesamiento de Imágenes lo usan casi cotidianamente los estudiantes, independientemente de la carrera que estudian por eso permite brindar una aplicación motivante y no complicada. La diversidad de herramientas que se utilizan hace que se pueda considerar el mismo ejemplo en diferentes asignaturas viéndolo con diferentes niveles de profundidad.

Para el método del gradiente se utiliza Modelación, Aproximación de funciones, Derivada de una variable, Derivadas parciales, gradiente, Diferencias finitas (Métodos numéricos), Computación. Para mejorar los resultados se utiliza Derivadas direccionales, Combinaciones lineales de aproximaciones, Laplaciano, Álgebra Lineal, Optimización (elección óptima de parámetros), Ecuaciones Diferenciales Parciales, Cálculo Variacional, Análisis Numérico, Cómputo Científico.

### **9. Una invitación**

Lo que hemos expuesto puede ser parte de una alternativa para un enfoque más realista de la enseñanza de las matemáticas en disciplinas modernas tales como imágenes digitales, sonido digital, video digital, internet, redes sociales, Reconocimiento de Patrones, Minería de datos, entre otros muchos. En todos estos campos se pueden proporcionar ejemplos de motivación y aplicación moderna de las matemáticas.

### **10. Bibliografía**

Gonzalez R; Woods R; Eddins S. (2004) . Digital Image Processing using Matlab. USA. Pearson.